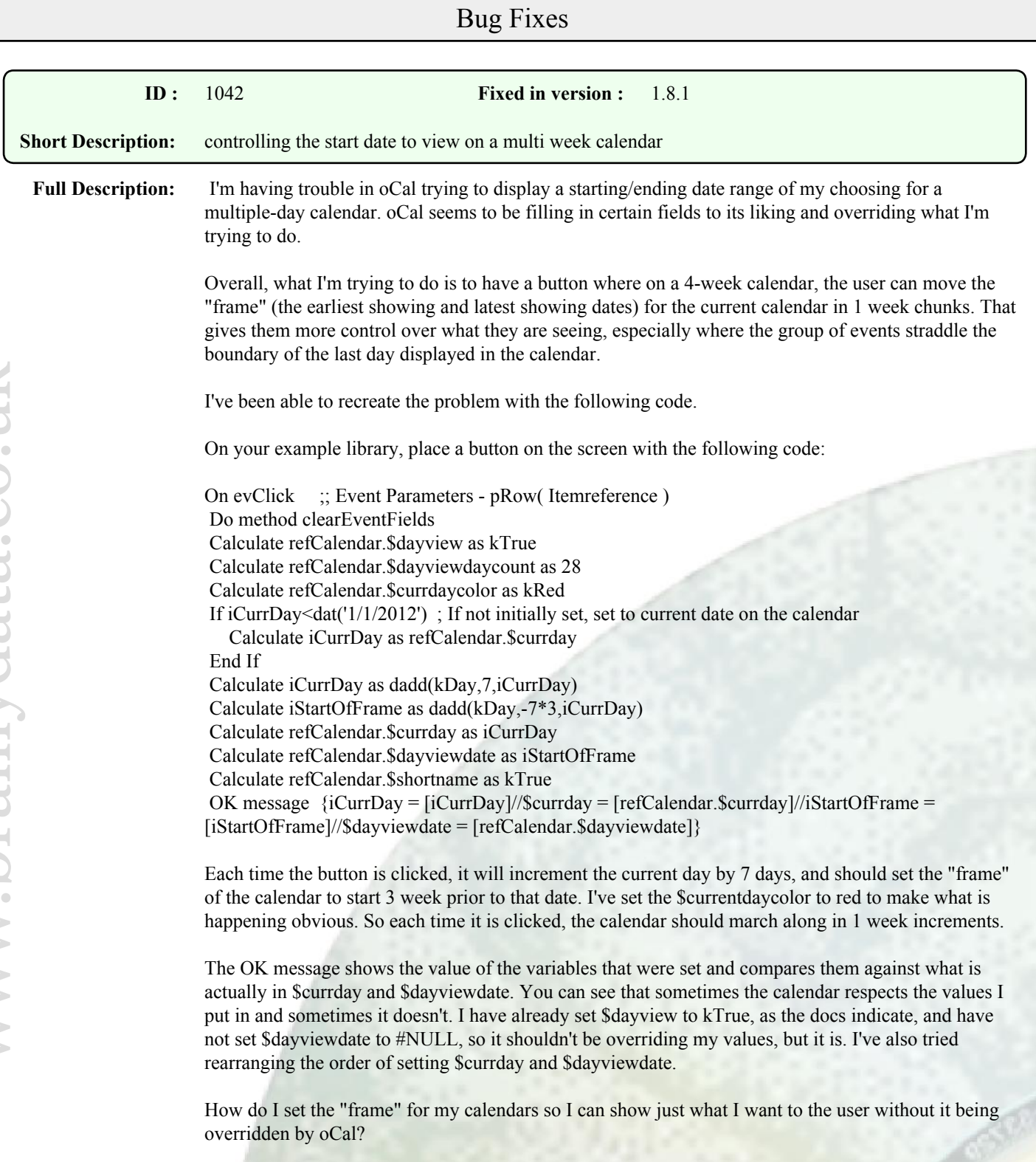

**Comments :** This issue has been resolved for version 2. It was not possible to rectify this without a new major version release as there is some risk involved due to the complex relationship between the date handling of the various different views.

> The fix will be made available as part of the alpha 1 release due shortly. The version 2 alpha examples demonstrate how buttons can be implemented to browse forward or backwards through dates.

The key is to make a local copy of the current date and use these copies to assign the new \$dayviewdate and \$currday properties (in that order), as assigning one can sometimes alter the other.

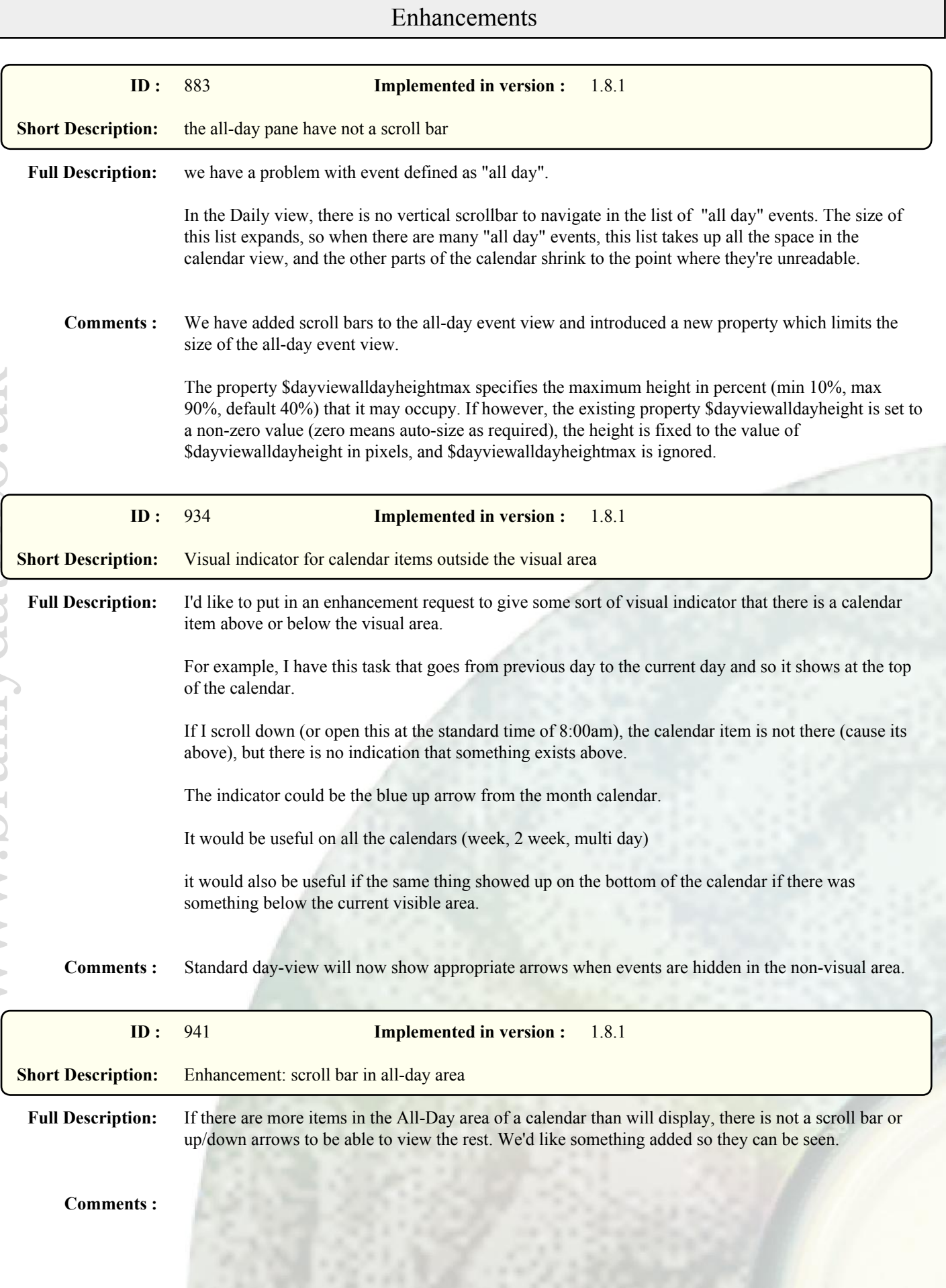

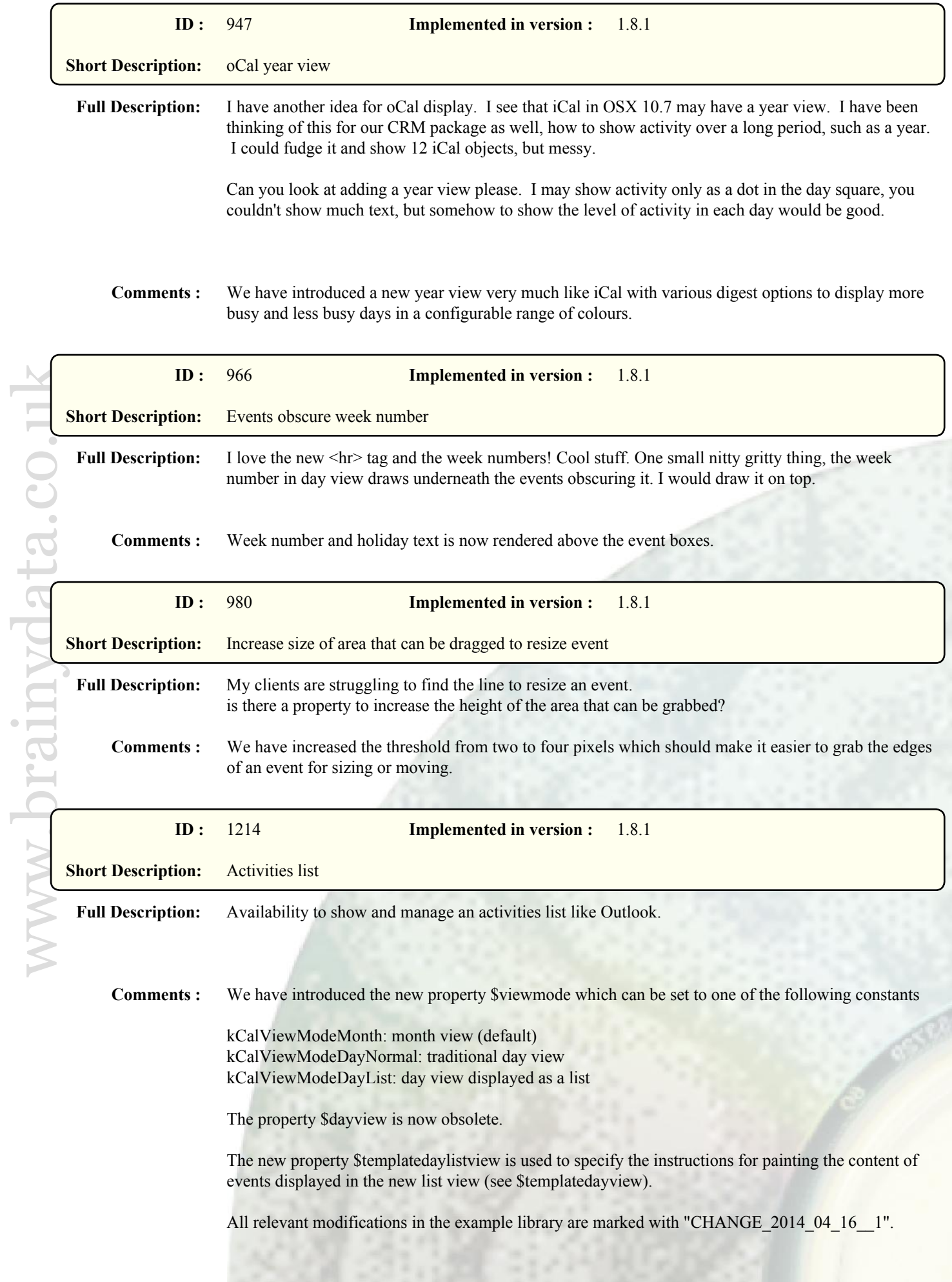

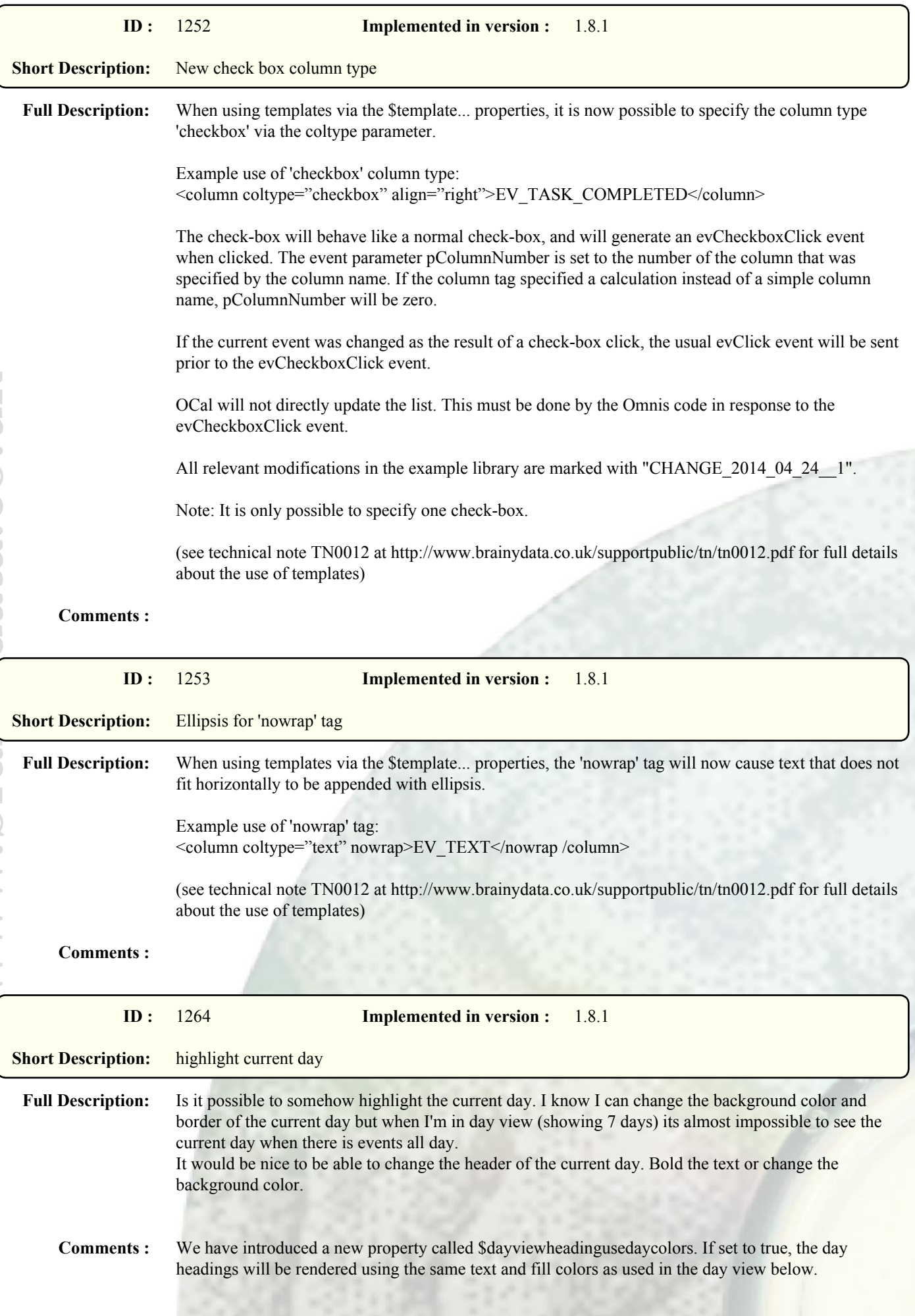

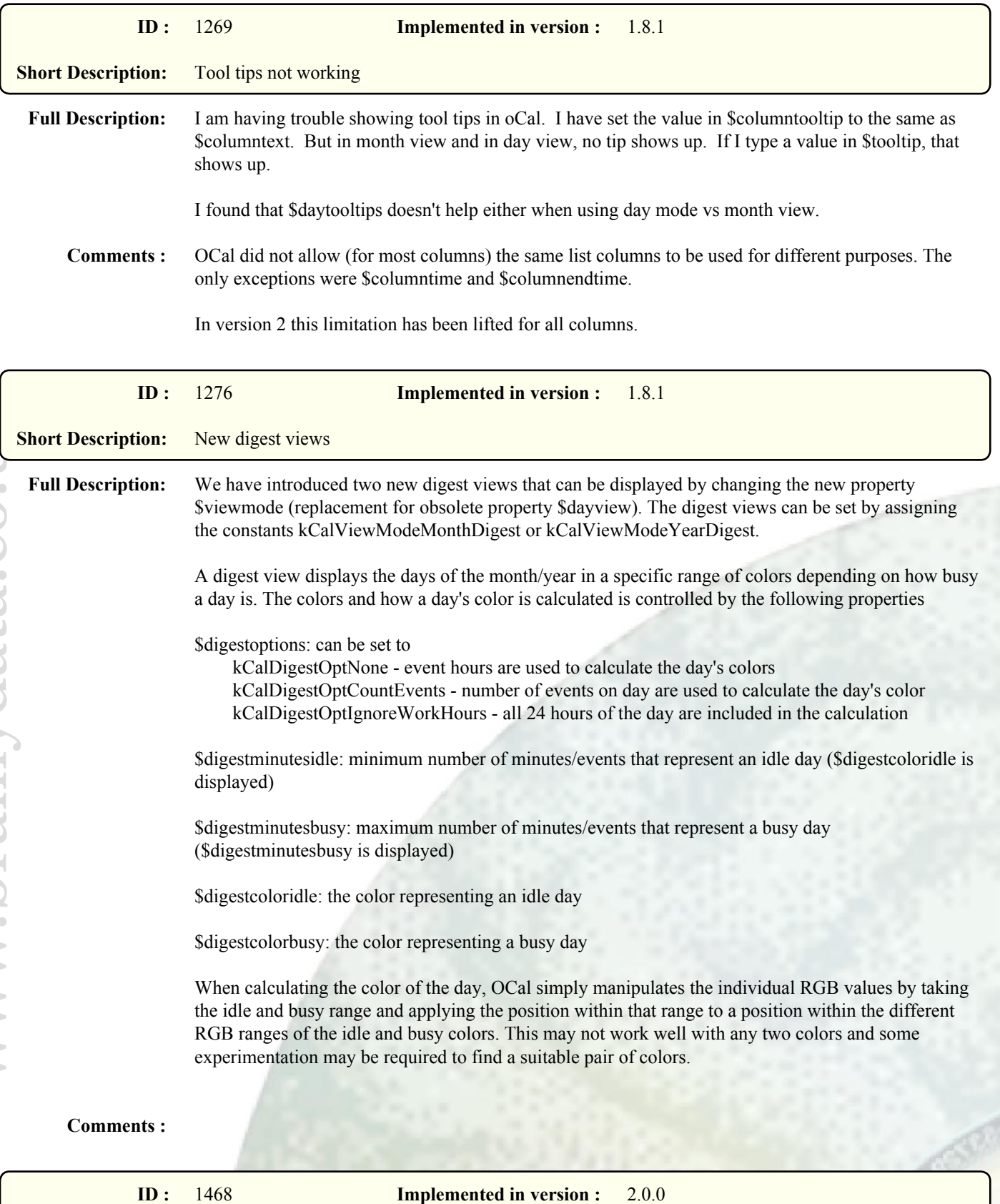

**Full Description:** I've been playing around with the look of oCal, I noticed I can switch between having square borders and round borders.

I've got two small enhancement requests around this.

**Short Description:** Background of events

The first is that I do want to retain the round borders but I would like to set a smaller radius. I know from my own XComps its a variable you sent to the GDI call that draws the rounded border so it

should be possible to make this setable without too much trouble (I hope).

The other is that I'd like to be able to define the margin between the edge of the event and the text. Especially when removing the rounded border the text is completely up to the border and I'm assuming changing the radius would have similar effects. It would be nice to be able to set a margin here.

**Comments :** We have added two new properties.

\$boxradius: specifies the radius 0..n in pixels for rounded borders, possible values are -1 to 18 with a value of -1 meaning use default settings and zero meaning no rounded border.

\$boxmargin: specifies additional margins in pixels between the event border and the event text, valid values are 0 to 18 with zero meaning use default values.